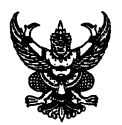

## บันทึกข้อความ

<mark>ส่วนราชการ สำนักงานสาธารณสุขอำเภอมะขาม จังหวัดจันทบุรี โทรศัพท์/โทรสาร ๐ ๓๙๓๘ ๙๐๒๓</mark>

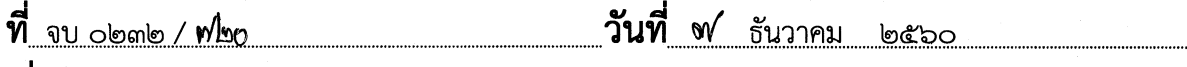

**เรื่อง** รายงานผลการตรวจสอบการบริหารงานโครงการ/กิจกรรม

้เรียน สาธารณสุขอำเภอมะขาม

ี ตามคำสั่งสำนักงานสาธารณสุขอำเภอมะขาม ที่ ๑๒/๒๕๖๐ ลงวันที่ ๑ มีนาคม ๒๕๖๐ ได้แต่งตั้งคณะทำงานเพื่อการบริหารงานที่โปร่งใส โดยมีวัตถุประสงค์เพื่อตรวจสอบการ ้บริหารงานโครงการ กิจกรรมต่าง ๆ ให้มีความโปร่งใส ชอบธรรม ดำเนินงานด้วยความสุจริต ไม่ให้เกิด ำกรทุจริตในกิจกรรม∕โครงการต่าง ๆ นั้น

้คณะทำงานเพื่อการบริหารงานที่โปร่งใส ได้เข้าทำการตรวจสอบการบริหารงาน โครงการ/กิจกรรมต่าง ๆ แล้ว จึงขอเสนอรายงานผลการตรวจสอบการบริหารงานโครงการ/กิจกรรม มาเพื่อโปรดทราบ

ิลงชื่อ.. ( นายวิฬยา ⊿ัวารนิช )

ประธานคณะทำงาน

ิลงชื่อ....

(นายประกิต สุทธิธรรม)

คณะทำงาน ิลงชื่อ...

( นางสาวกัญช์ธนิศ กิติมาลา ) คณะทำงาน

ลงชื่อ...

คณะทำงาน

 $EB11(2)$ 

ลงชื่อ..............

(นางสาวกิรนา ตุ้มชัยพร) คณะทำงาน

ר בדור

(นายสามารถ บุญโยประการ) สาธารณสุขอำเภอมะขาม

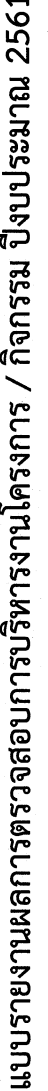

หน่วยงานสำนักงานสาธารณสุขอำเภอมะขาม จังหวัดจันทบุรี

ข้อมูล ณ วันที่ วัน ธันวาคม 2560

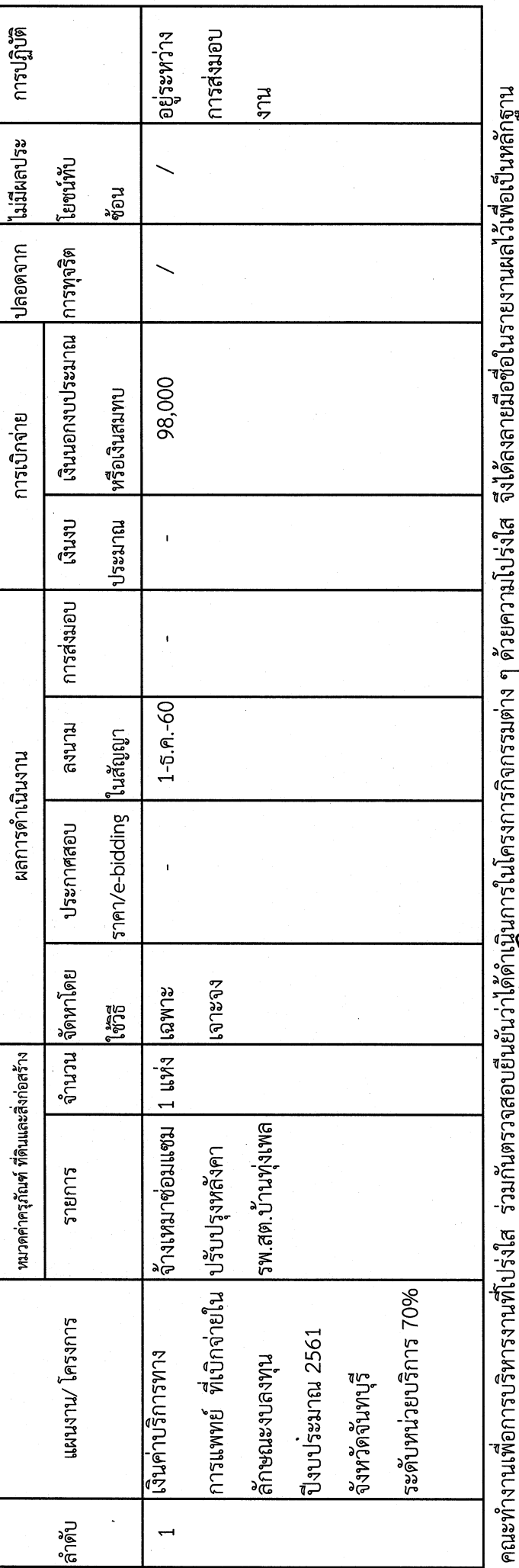

BASE LANDER (1715)

ประธานคณะทำงาน

 $\mathcal{L}$ 

(น.ส.กัญช์ธนิศ กิติมาลา)

(น.ส.กินา ตุ้มซัยพร)

คณะทำงาน

คณะทำงาน

 $\mathcal{Y}$ 

(นายประกิต สุทธิธรรม)

คณะทำงาน

(นายนนทชัย ขูเชิด)

คณะทำงาน

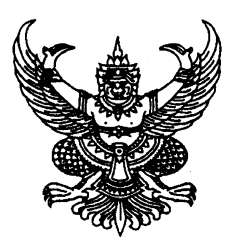

คำสั่งสำนักงานสาธารณสุขอำเภอมะขาม  $\vec{\eta}$   $\theta$ <sup> $\eta$ </sup> /  $\theta$  $\epsilon$ bo เรื่อง แต่งตั้งคณะทำงานเพื่อการบริหารที่โปร่งใส

ตามที่สำนักงานคณะกรรมการป้องกันและปราบปรามการทุจริตแห่งชาติ (สำนักงาน ป.ป.ช.) ได้ดำเนินโครงการประเมินคุณธรรมและความโปร่งใสในการดำเนินงานของหน่วยงาน (Intehrity and Trasparency Assessmint : ITA) ซึ่งเป็นการประเมินเพื่อวัดระดับคุณธรรมและความโปร่งใสในการดำเนินงาน ของหน่วยงานมีกรอบในการประเมิน ๕ ดัชนี ได้แก่ ๑.ดัชนีความโปร่งใส ๒. ดัชนีความพร้อมรับผิด ๓. ดัชนีความ ปลอดจากการทุจริตในการปฏิบัติงาน๔.ดัชนีวัฒนธรรมคุณธรรมในองค์กร ๕.ดัชนีคุณธรรมการทำงานในหน่วยงาน โดยกำหนดให้ต้องมีการรวมกลุ่มของเจ้าหน้าที่ในหน่วยงาน เพื่อตรวจสอบการบริหารโครงการ กิจกรรมต่างๆ ให้มี ้ความโปร่งใส ชอบธรรม ดำเนินงานด้วยความสุจริต เพื่อการบริหารงานที่โปร่งใส ถือเป็นกลไกที่สำคัญในการ ตรวจสอบและถ่วงดุลการบริหารงานของหน่วยงาน รวมทั้งสะท้อนถึงการเสริมสร้างคุณธรรมในการดำเนินงานและ ึการพัฒนาการดำเนินงานให้มีความโปร่งใส สำนักงานสาธารณสุขอำเภอมะขาม จึงขอแต่งตั้งคณะทำงานเพื่อ ตรวจสอบ การบริหารงานให้มีความโปร่งใส ดังนี้

๑.นายวิทยา วารนิช ๒.นายประกิต สุทธิธรรม ๓.นายนนทชัย ชูเชิด กิติมาลา ๔.น.ส.กัญช์ธนิศ ๕.น.ส.กิรนา ตุ้มชัยพร

นักวิชาการสาธารณสุขชำนาญการ นักวิชาการสาธารณสุขชำนาญการ เจ้าพนักงานสาธารณสุขชำนาญงาน พยาบาลวิชาชีพชำนาญการ เจ้าพนักงานธุรการ

ประธานคณะทำงาน คณะทำงาน คณะทำงาน คณะทำงาน คณะทำงาน

บทบาทและหน้าที่ความรับผิดชอบ

๑.ตรวจสอบการบริหารงาน โครงการ กิจกรรมต่างๆ ว่าดำเนินการด้วยความโปร่งใส ชอบธรรม ปลอดจากการทุจริตหรือไม่

๒.รายงานผลการตรวจสอบการบริหารงานของโครงการ กิจกรรมต่างๆ ให้หน่วยงานทราบ เป็นระยะ .๓.รวบรวมเจ้าหน้าที่ในหน่วยงาน เพื่อร่วมกับคณะทำงานเพื่อตรวจสอบการบริหารงานให้มีความโปร่งใส ไม่ให้เกิดทุจริตในการกิจกรรม โครงการต่างๆ

ทั้งนี้ตั้งแต่บัดนี้เป็นต้นไป

สั่ง ณ วันที่ 9 มีนาคม พ.ศ. ๒๕๖๐

(นายสามารถ บุญโยประการ) สาธารณสุขอำเภอมะขาม